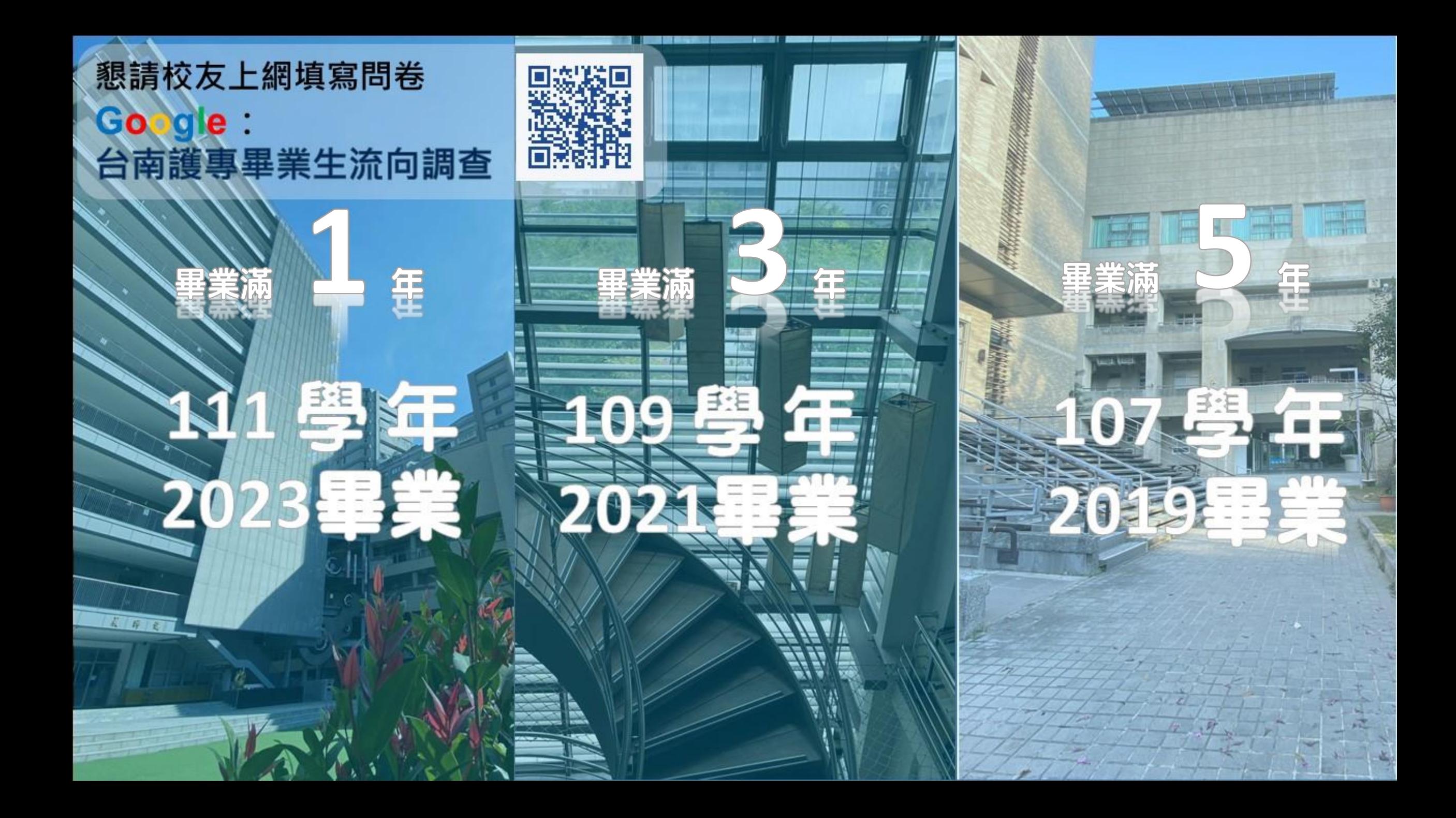

# 1. 進入問卷填寫畫面

①進入本校官網首頁 [\(http://www.ntin.edu.tw/](http://www.ntin.edu.tw/) ), 點選「畢業生流向調查問 卷」進入問卷頁面。

or ②Google: **台南護專畢業生流向調查**

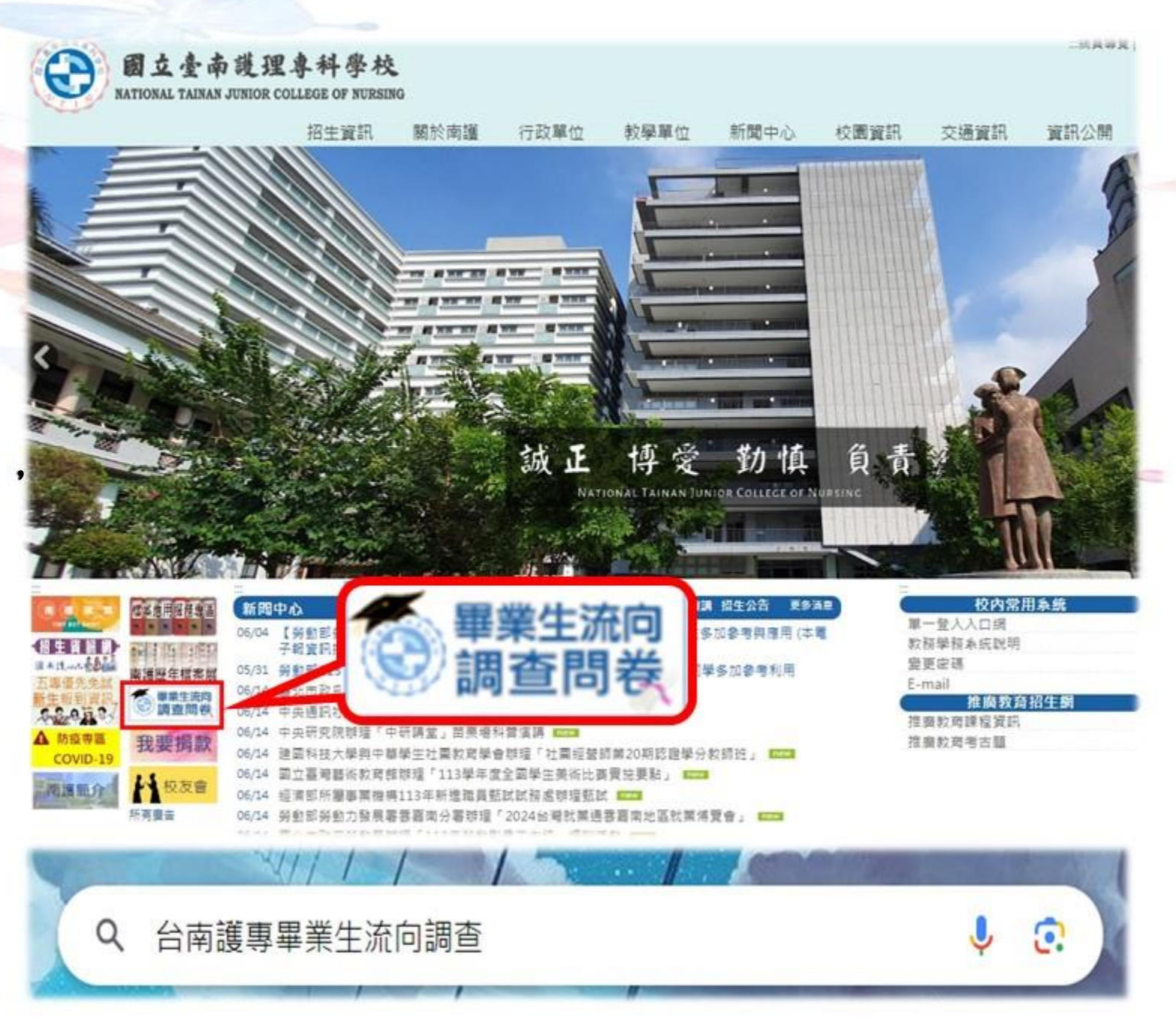

### 2. 依畢業時間選擇問卷

#### 國立臺南護理專科學校 畢業生流向調查問卷

應屆畢業生問卷填寫日期: 2024/8/20 至 2024/8/27[即將開放] 畢業滿1,3,5年間卷填寫日期: 2024/7/1 至 2024/7/31[開放填寫中]

111學年(112級)為畢業滿1年 →2023年畢業

109學年(110級)為畢業滿3年 →2021年畢業

107學年(108級)為畢業滿5年 →2019年畢業

112學年度應屆畢業生之流向調查[即將開放]

111學年度畢業滿1年之流向調查

109學年度畢業滿3年之流向調查

107學年度畢業滿5年之流向調查

親愛的國立臺南護理專科學校畢業同學,您好;

本項調查結果將提供母校辦學及校務發展改善、系所學位學程課程規劃及高等教育人才培育相關政策研議之參 考:

您的意見十分重要,懇請您耐心協助填答。

國立臺南護理專科學校 | 111學年度畢業滿1年

本問卷結果將依個人資料保護法規定嚴密保管與遵循法令規定處理,並提供以下單位進行後續運用,以及避免 重複向您蒐集資料,敬請放心填答。

1. 提供教育部進行教育政策研議與分析…笨事項。

2. 提供學校辦理教學改進、服務追蹤、資訊交流及未來校友服務…等事項。

如對本問卷填答有任何疑問或需依個人資料保護法第3條規定行使相關權利時,歡迎以E-Mail或電話與我們聯絡。 感謝您的填答!

以上說明,已詳細閱讀完畢

國立臺南護理專科學校 承辦單位:研究發展處 聯絡電話: (06)2110600 分機 531  $E$ -Mail: job521@ntin.edu.tw

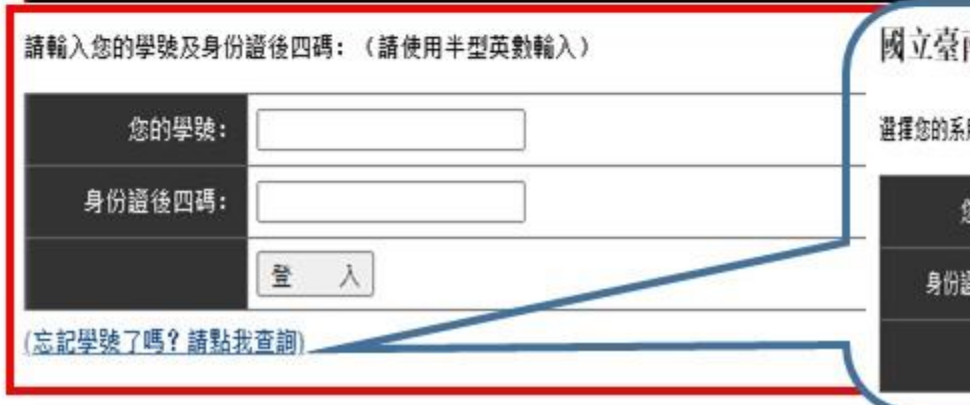

南護理專科學校丨111學年度畢業滿1年學生 》 查詢學號

所及請輪入您的及身份證後四碼:(請使用半型英數輪入).

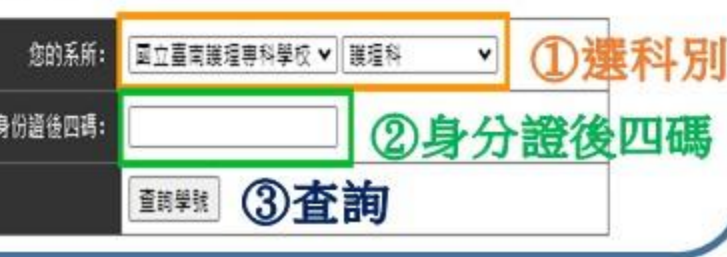

若遺忘學號,請點選

<u>.登入學號</u>

「忘記學號了嗎?請點我查詢」 先選擇科別,

+身分證後四碼

再以身分證後四碼杳詢學號。

# · 填寫問卷。

#### 確認學號及身分證後, 即可登錄作答、填寫問卷。

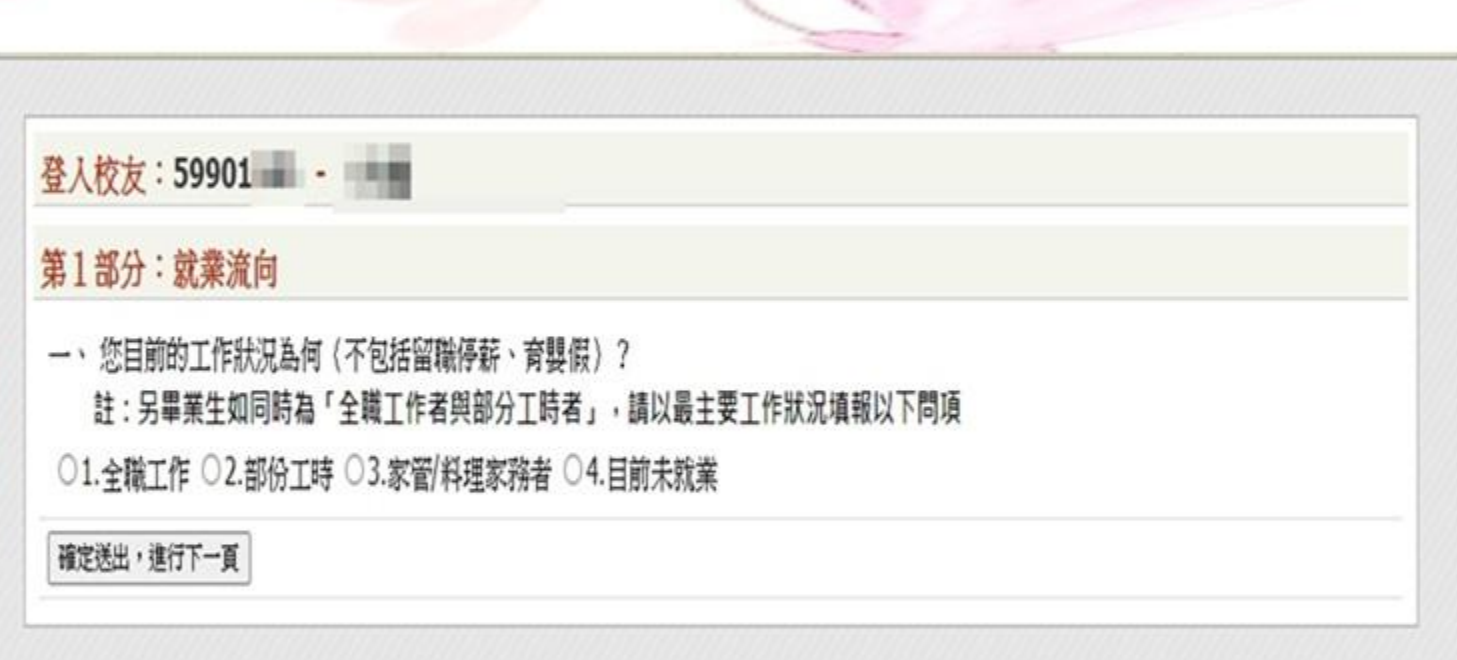

由衷感謝您的參與及回饋,

## 祝福您

## **鹏程萬里,心想事成。**

國立臺南護理專科學校 研究發展處 宫習就業輔導組 電話:06-2110600分機531  $E-Mail$ : jobh21@ntin. edu. tw

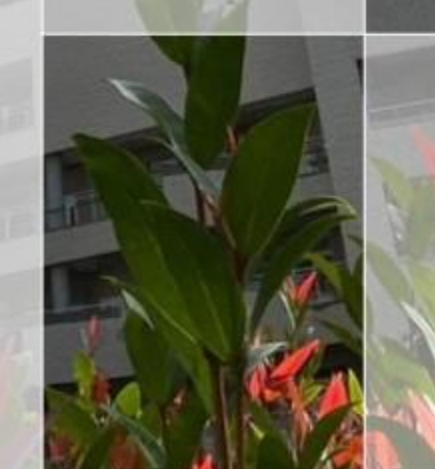

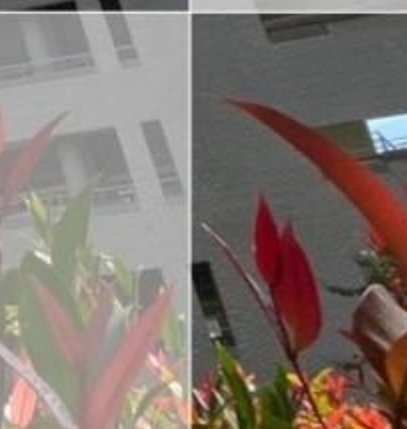

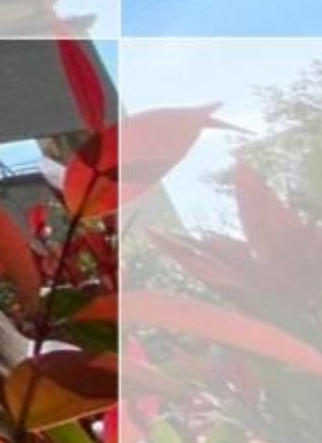